# Przełącznik/konwerter TOSLINK/SPDIF

*Wiele przetworników DAC ma wejście tylko w standardzie SPDIF (coaxial). Podłączenie do wejścia sygnałów cyfrowych za pomocą światłowodu w standardzie TOS-LINK wymaga stosowania zewnętrznych konwerterów i przepinania kabli przy wyborze źródła. Aby pozbyć się tej niedogodności, można zastosować układ przełącznika z konwerterem.*

## **Dodatkowe materiały do pobrania ze strony www.media.avt.pl W ofercie AVT\* AVT-5700**

**Podstawowe parametry:** • wejścia SPDIF oraz TOSLINK,

• wyjście SPDIF, • zasilanie 5 V, 100 mA.

#### **Wykaz elementów:**

R1: 75  $\Omega$  SMD0805<br>R2: 360  $\Omega$  SMD0805 R3: 91  $\Omega$  SMD0805 R4: 4,7 kΩ SMD0805<br>C1…C4: 100 <mark>nF SMD0805</mark> C5…C7: 10 mF SMD0805 CE1: 10 mF/16V SMDA ULI. IU MITIUV<br>U1: ADM2077EAP7 U2: 74LVC157GW U3: ADP3339AKC-33 TOSIN: FCR684205R L1: 47 mH SMD0805 PWR: złącze 4 pin COAXIN, COAXOUT: złącze SPDIF

**E Maggal Elektroniczne zestavy do samodzielnego montazu.**<br>Wymagana uniejętność lutowania!<br>Podstawową wersjał zestaw jest wersja [Β] nazywana potocznie<br>elektroniczne (w tym [UM] - jeśli występuje w projekcie),<br>elektronicz

# wersja [UW] – zaprogramowany układ<br>Nie każdy zestaw AVT występuje we wszystkich wersjach! Każda<br>wersja ma załączony ten sam plik pdf! Podczas składania<br>zamówienia upewnij się, którą wersję zamawiasz!<br>http://sklep.avt.pl.

Schemat urządzenia pokazuje **rysunek 1**. Optyczny sygnał cyfrowy w standardzie Toslink z odbiornika TOSIN typu FCR684205R doprowadzony jest do wejścia I0 multipleksera U2 typu LVC157. Sygnał SPDIF z wejścia COAXIN doprowadzony jest do części odbiornika linii RS422, układu U1 typu ADM3077 i stąd do wejścia I1 multipleksera (U2). Wejście sterujące S

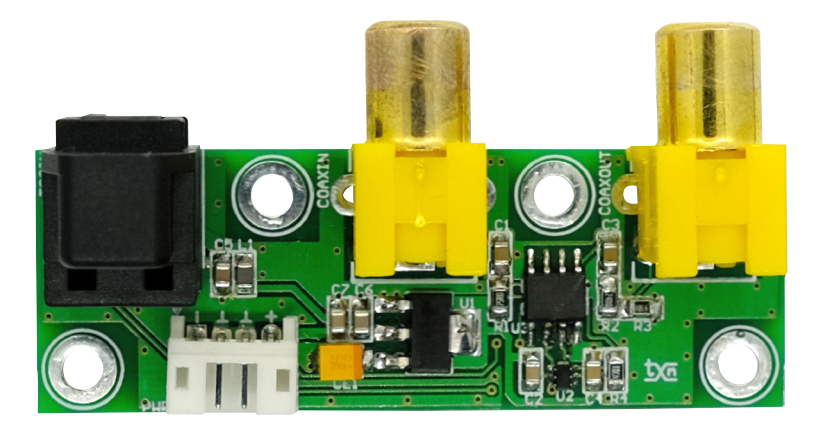

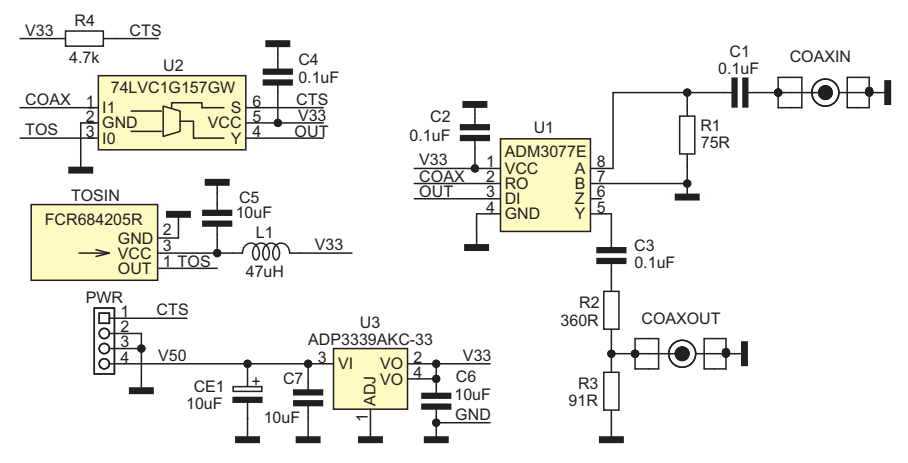

**Rysunek 1. Schemat konwertera Toslink-Coax**

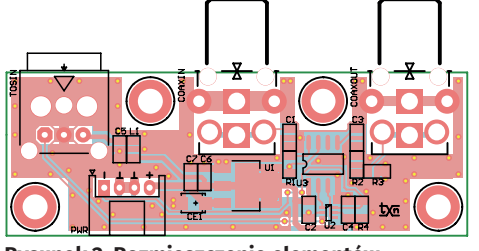

**Rysunek 2. Rozmieszczenie elementów**

(sygnał CTS) doprowadzone jest do złącza PWR pin 1. Zwarcie wejścia z masą pin 2, 3 złącza PWR wybiera sygnał Toslink, pozostawienie wejścia wyboru niepodłączonego wybiera domyślnie sygnał SPDIF. Rezystor R4 polaryzuje wejście S, wymuszając stan wysoki.

Sygnał OUT z multipleksera doprowadzony jest do układu nadajnika RS422 układu U1, a stąd po dzielniku R2/R3 do wyjścia COAXOUT. Układ zasilany jest napięciem stałym 5 V/150 mA doprowadzonym do złącza PWR. Układ pracuje poprawnie z częstotliwościami próbkowania 32 kHz do 48 kHz. Model przełączał sygnał z odtwarzacza CD i odbiornika TV do wejścia DAC.

Układ nie wymaga uruchomienia,

po poprawnym montażu i podłączeniu zasilania jest gotowy do pracy. Rozmieszczenie elementów pokazuje **rysunek 2**, zmontowany układ widać na fotografii tytułowej. Do wyprowadzeń 3 i 4 złącza PWR należy doprowadzić zasilanie 5 V/100 mA, do wyprowadzeń 1 i 2 podłączyć przełącznik ON/ OFF służący do wyboru aktywnego wejścia.

### **Adam Tatuś adam.tatus@ep.com.pl**

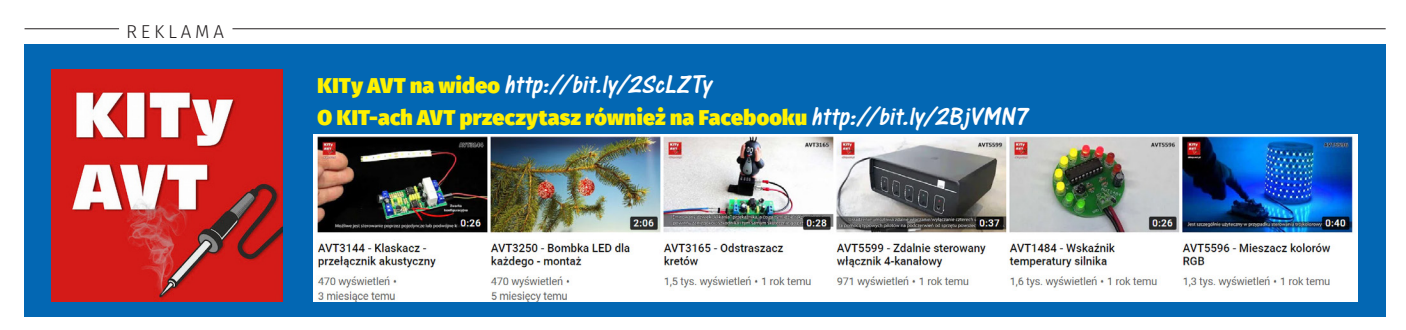